Филиал федерального государственного бюджетного образовательного учреждения высшего образования «Университет «Дубна» - **Лыткаринский промышленно-гуманитарный колледж**

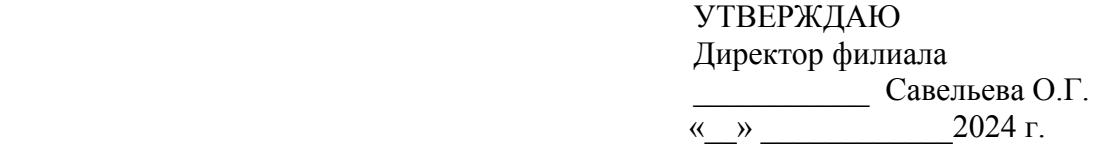

## **РАБОЧАЯ ПРОГРАММА ПРОФЕССИОНАЛЬНОГО МОДУЛЯ**

## **ПМ.02. Создание графических дизайн-макетов**

### **профессия среднего профессионального образования**

**54.01.20 Графический дизайнер**

**Форма обучения - очная**

г. Лыткарино, 2024 г.

Рабочая программа профессионального модуля разработана на основе Федерального государственного образовательного стандарта по специальности среднего профессионального образования 54.02.20 Графический дизайнер утверждённым приказом Минобрнауки России от 09.12.2016 г. № 1543, зарегистрированным Министерством юстиции России от 23.12.2016 г. № 44916

Автор программы: \_\_\_\_\_\_\_\_\_\_\_\_\_\_\_\_\_\_\_ преподаватель \_\_\_\_\_\_\_\_\_\_\_\_

Рабочая программа утверждена на заседании методической предметной (цикловой) комиссии Сервиса и дизайна

Протокол заседания №  $\qquad \text{or} \ \text{``} \qquad \text{``} \qquad \text{``}$ 

Председатель предметной (цикловой) комиссии и и Костикова И.М.

СОГЛАСОВАНО

зам. директора филиала по УМР и повечать и так и так в Аникеева О.Б.

« $\_\_\_$   $\_\_$  2024 г.

СОГЛАСОВАНО

Зам. директора филиала по УПР \_\_\_\_\_\_\_\_\_\_\_\_\_\_ Воробьева А.А.

« $\_\_\_$   $\_\_$ 

Представитель работодателя Директор ООО «Итрика ЛЮКС» \_\_\_\_\_\_\_\_\_\_\_\_\_\_\_\_\_\_\_\_ Емельянов К.С.  $\overline{M}$ 

 $\frac{1}{2}$   $\frac{1}{2024 \text{ r}}$ .

Руководитель библиотечной системы \_\_\_\_\_\_\_\_\_\_\_\_\_\_\_\_\_\_ Романова М.Н.

## **СОДЕРЖАНИЕ**

# **1. ОБЩАЯ ХАРАКТЕРИСТИКА ПРИМЕРНОЙ РАБОЧЕЙ ПРОГРАММЫ ПРОФЕССИОНАЛЬНОГО МОДУЛЯ**

## **2. СТРУКТУРА И СОДЕРЖАНИЕ ПРОФЕССИОНАЛЬНОГО МОДУЛЯ**

# **3. УСЛОВИЯ РЕАЛИЗАЦИИ ПРОГРАММЫ ПРОФЕССИОНАЛЬНОГО МОДУЛЯ**

## **4. КОНТРОЛЬ И ОЦЕНКА РЕЗУЛЬТАТОВ ОСВОЕНИЯ ПРОФЕССИОНАЛЬНОГО МОДУЛЯ**

### **1. ОБЩАЯ ХАРАКТЕРИСТИКА РАБОЧЕЙ ПРОГРАММЫ ПРОФЕССИОНАЛЬНОГО МОДУЛЯ**

### **1.1. Цель и планируемые результаты освоения профессионального модуля**

В результате изучения профессионального модуля студент должен освоить основной вид деятельности **ВД 2. Создание графических дизайн-макетов** и соответствующие ему профессиональные и общие компетенции: ОК 01-11, ПК 2.1 – 2.5.

1.1.1. Перечень общих компетенций и личностных результатов:

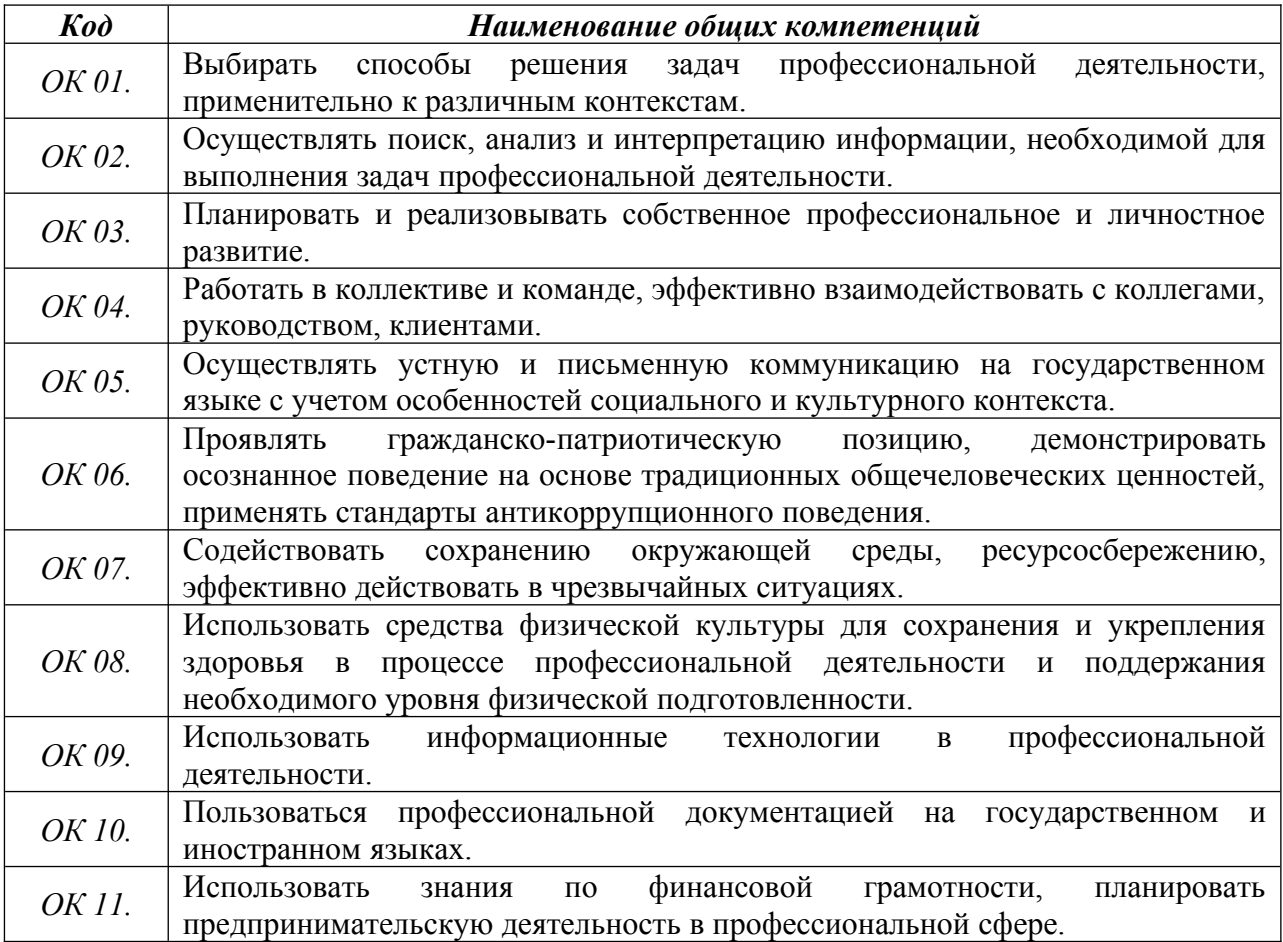

### *1.1.2. Перечень профессиональных компетенций:*

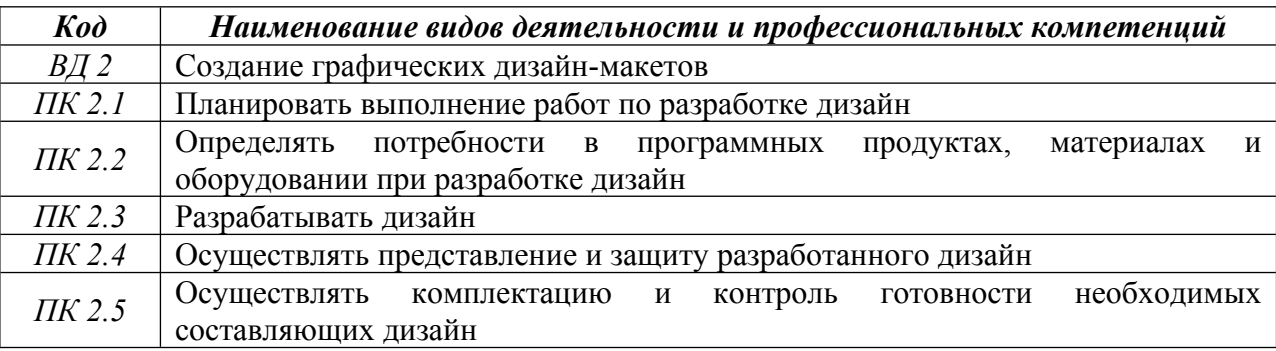

**1.2. В результате освоения профессионального модуля студент должен**:

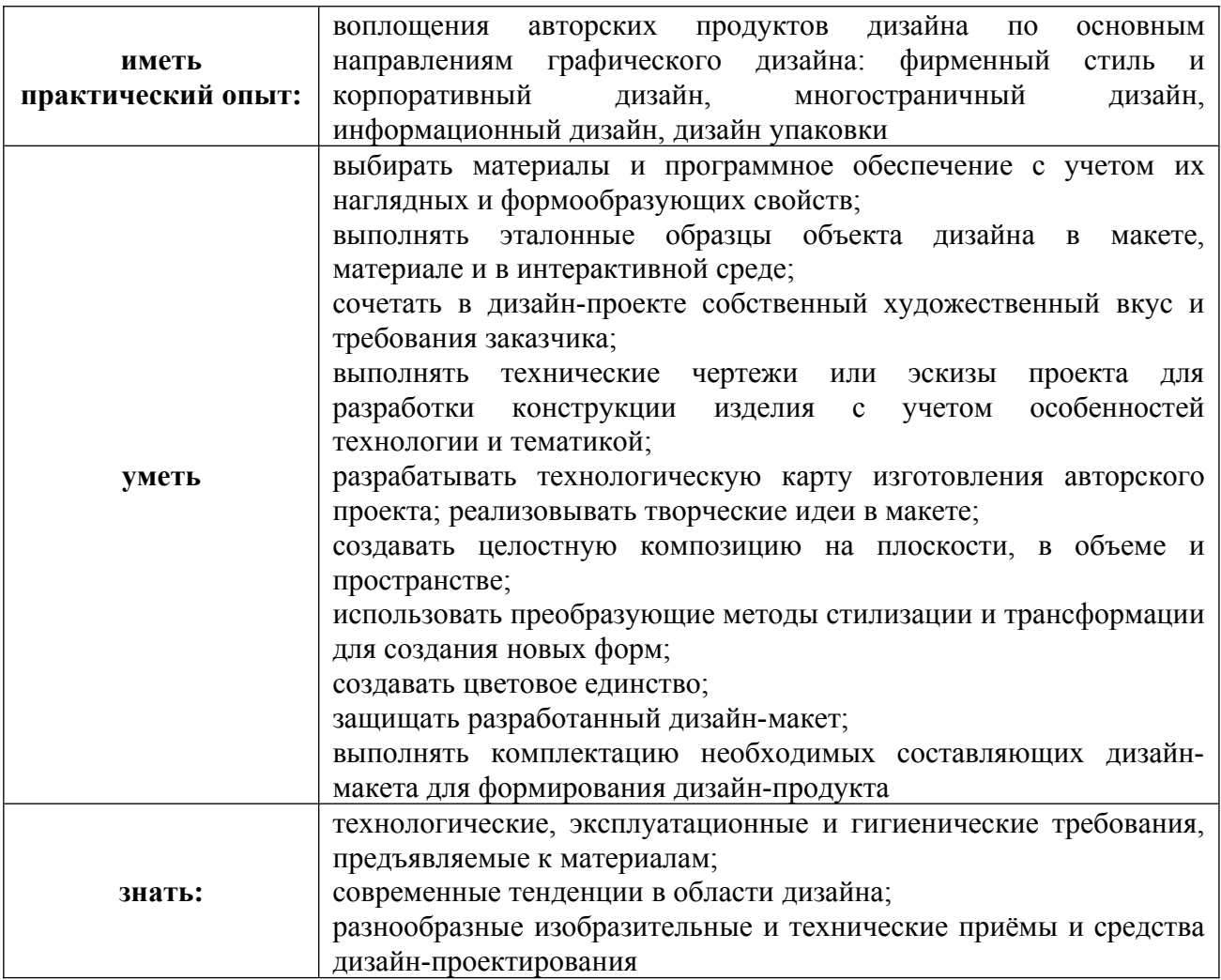

### **1.3. Количество часов, отводимое на освоение профессионального модуля**

Всего часов - 866 часов, в том числе:

обязательной аудиторной учебной нагрузки обучающегося - 644 часов;

учебная практика – 72 часа;

производственная практика – 144 часа.

### **Форма промежуточной аттестации:**

по профессиональному модулю – экзамен по модулю, 3 семестр;

по МДК.02.01 – экзамен, 2 семестр;

по МДК.02.02 – экзамен, 2 семестр;

по МДК.02.03 – экзамен, 3 семестр;

по МДК.02.04 – экзамен, 3 семестр;

по учебной практике УП.02.01 - дифференцированный зачет, 3 семестр.

по производственной практике ПП.02.01 - дифференцированный зачет, 3 семестр.

# **2. Структура и содержание профессионального модуля**

# **2.1. Структура профессионального модуля**

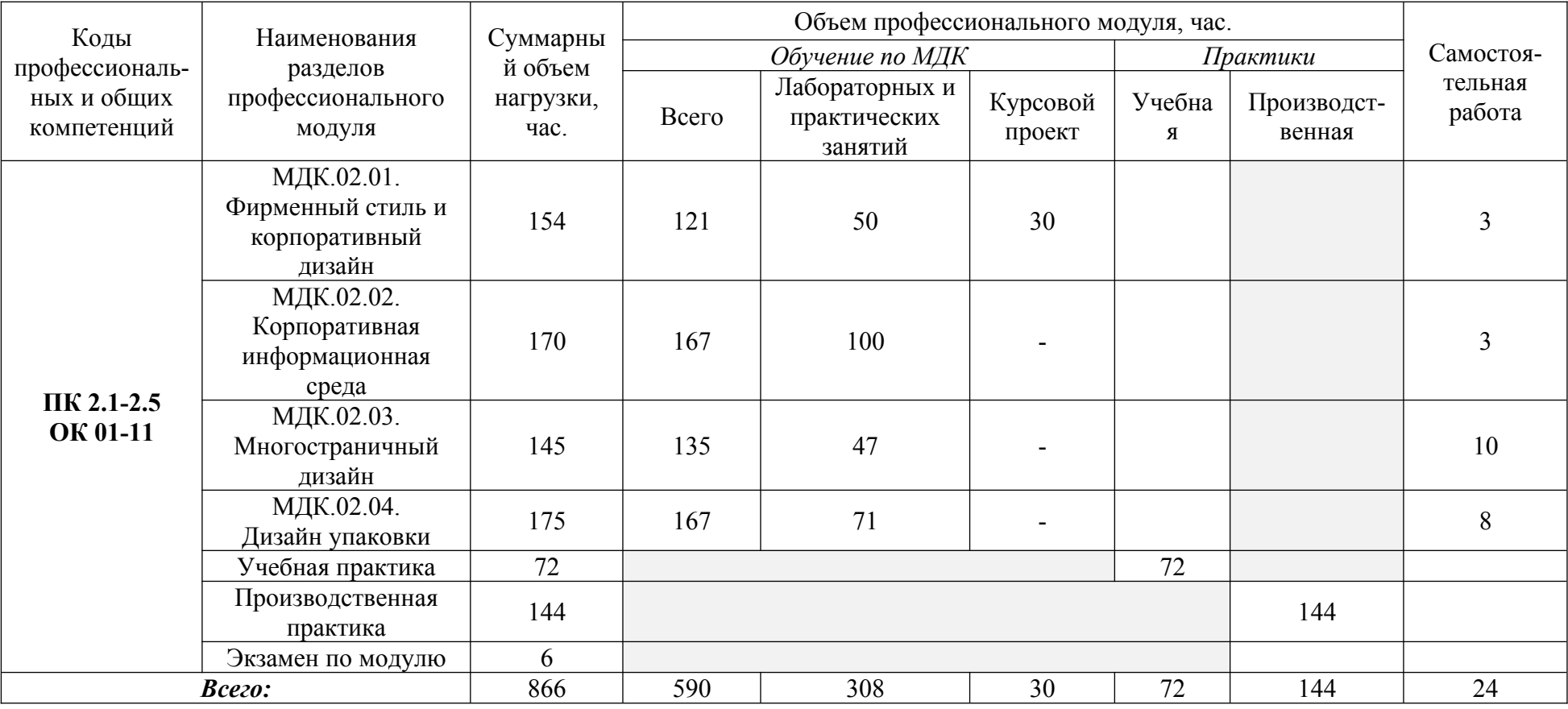

# **2.2. Тематический план и содержание профессионального модуля**

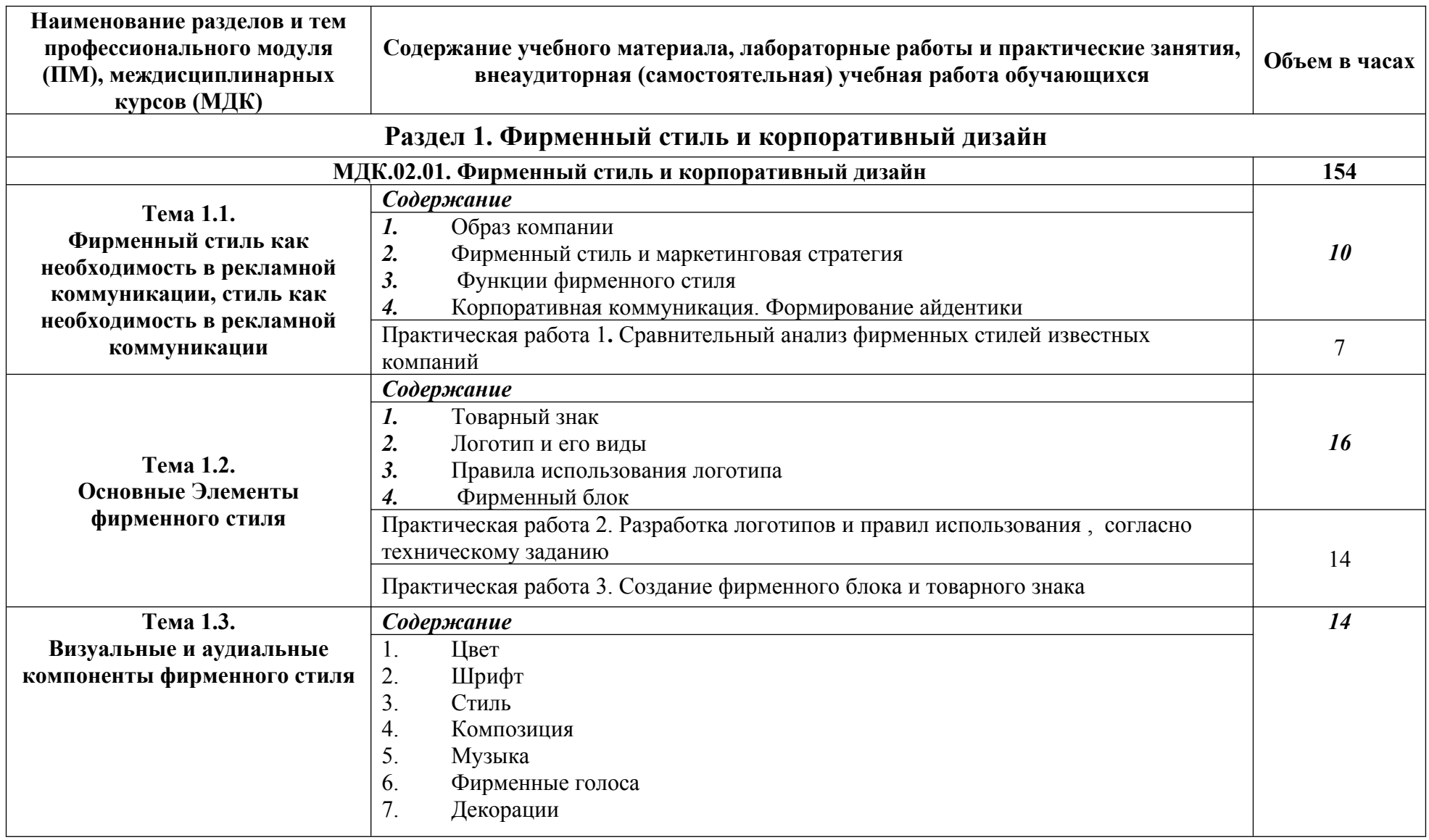

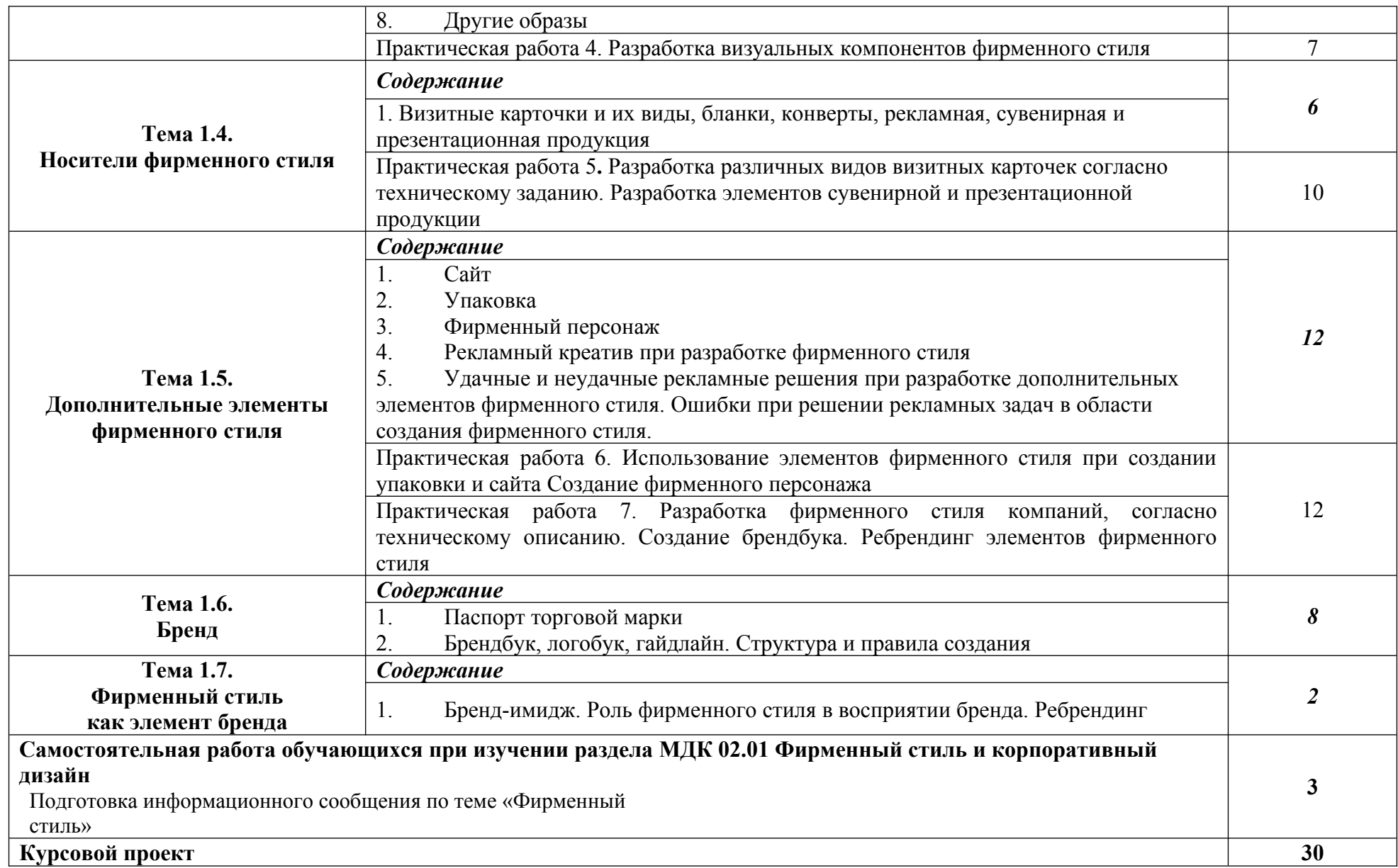

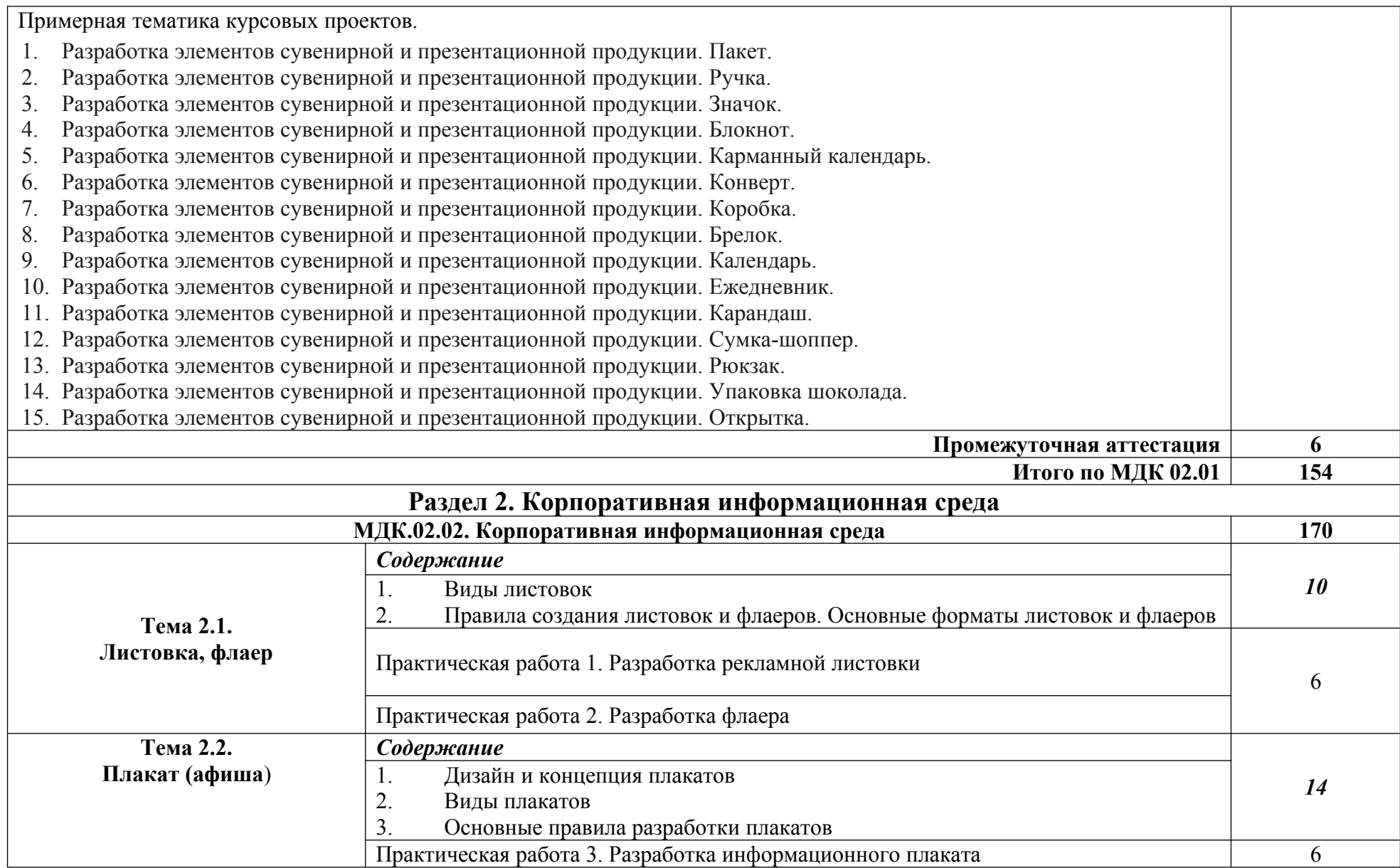

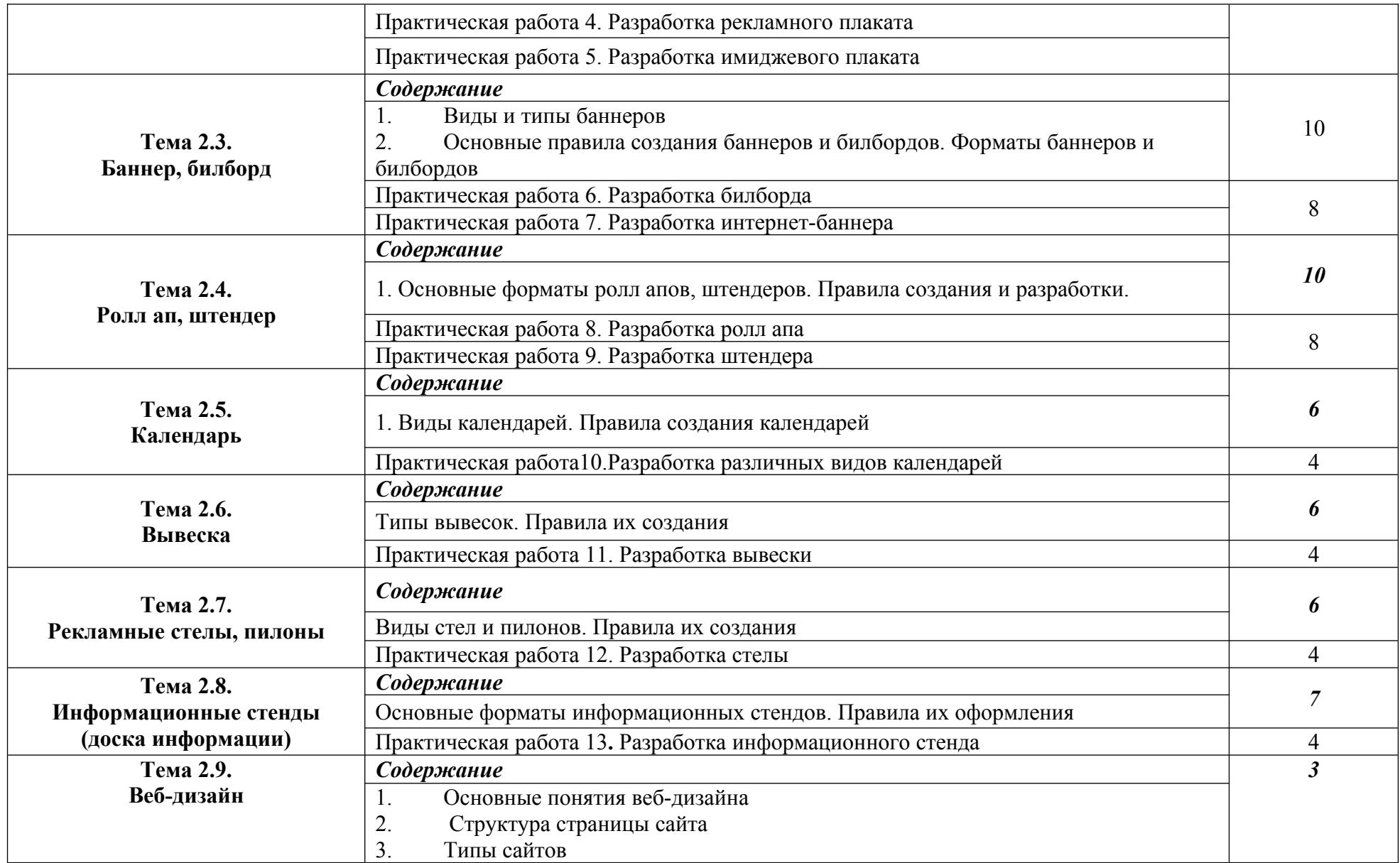

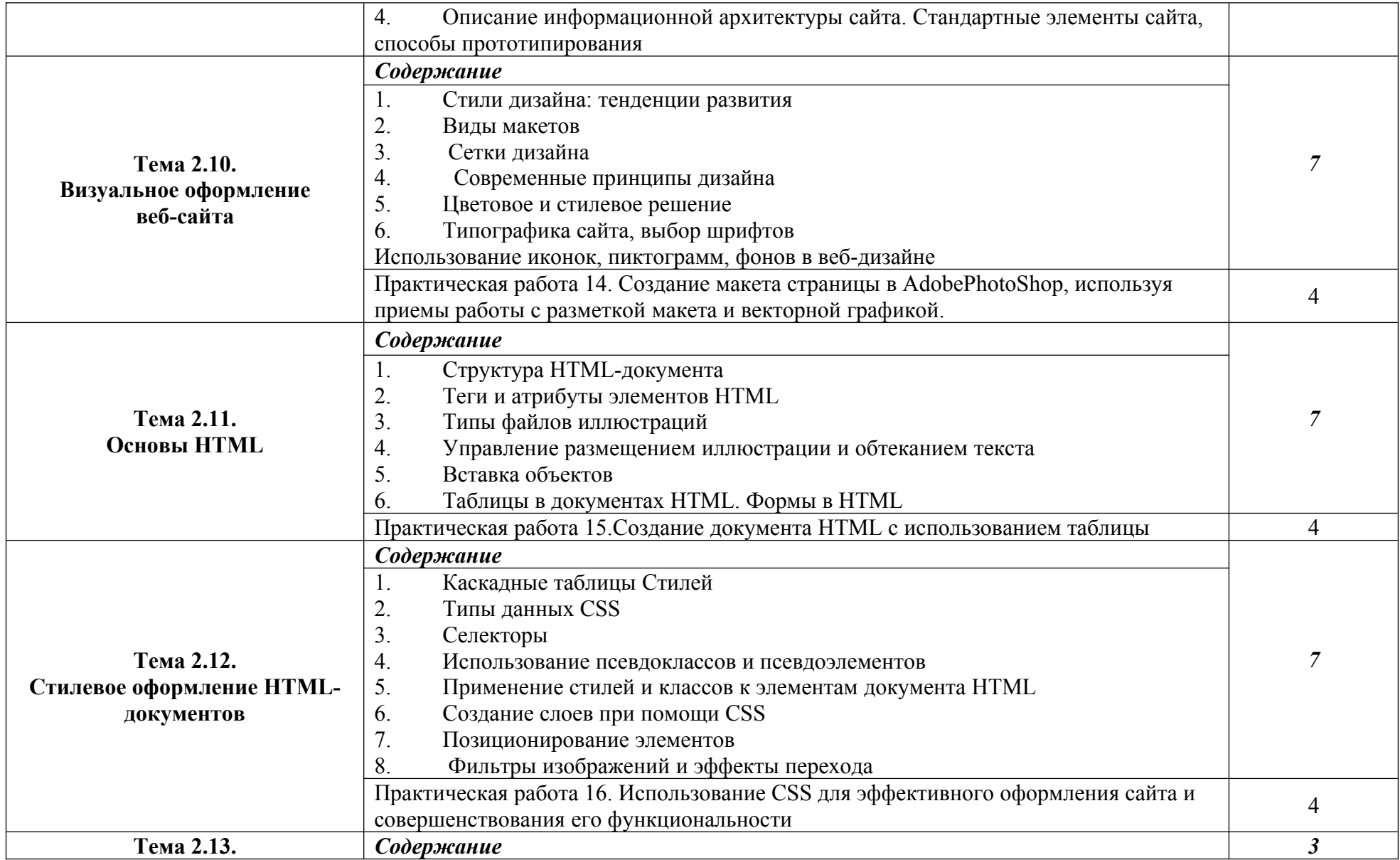

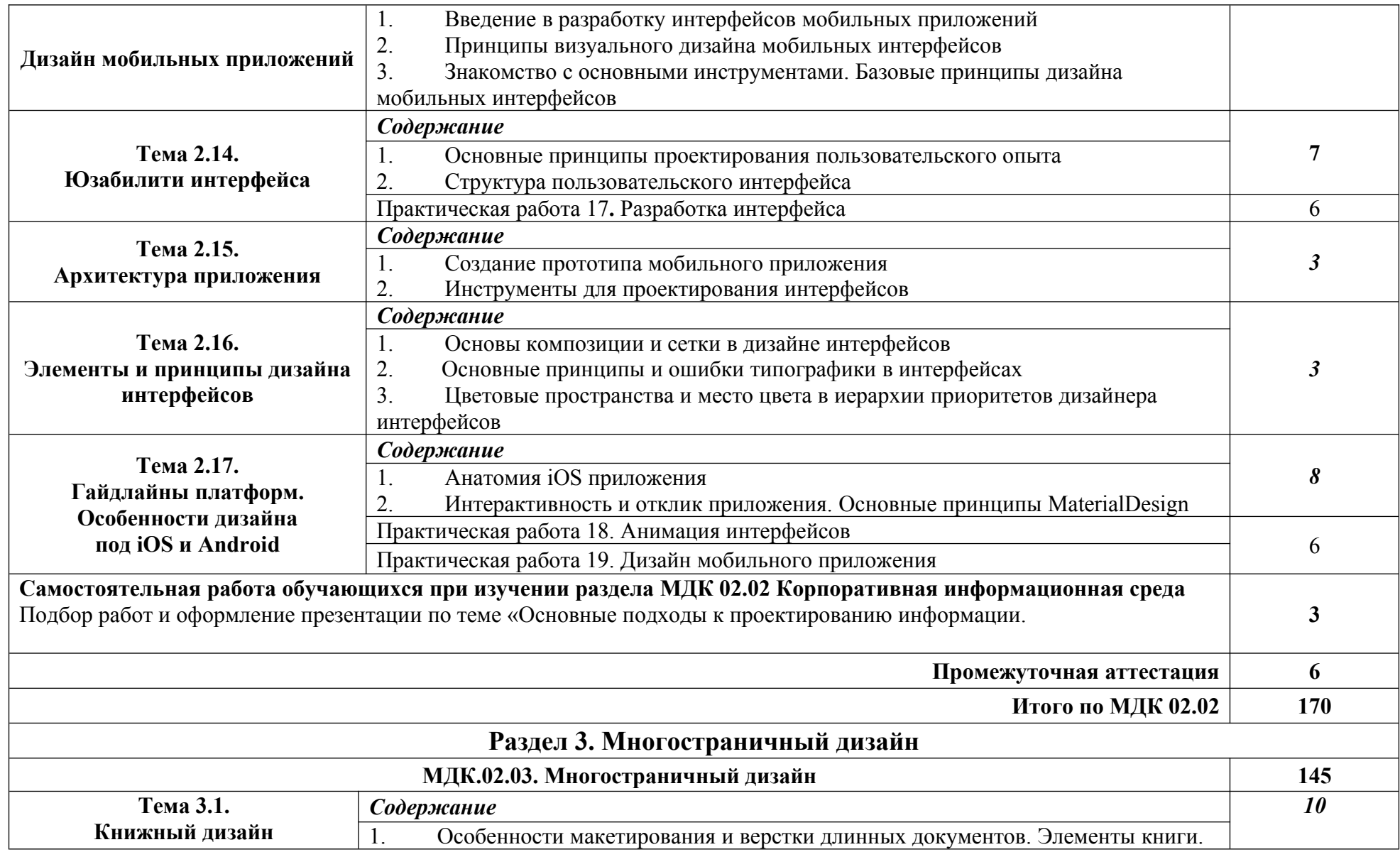

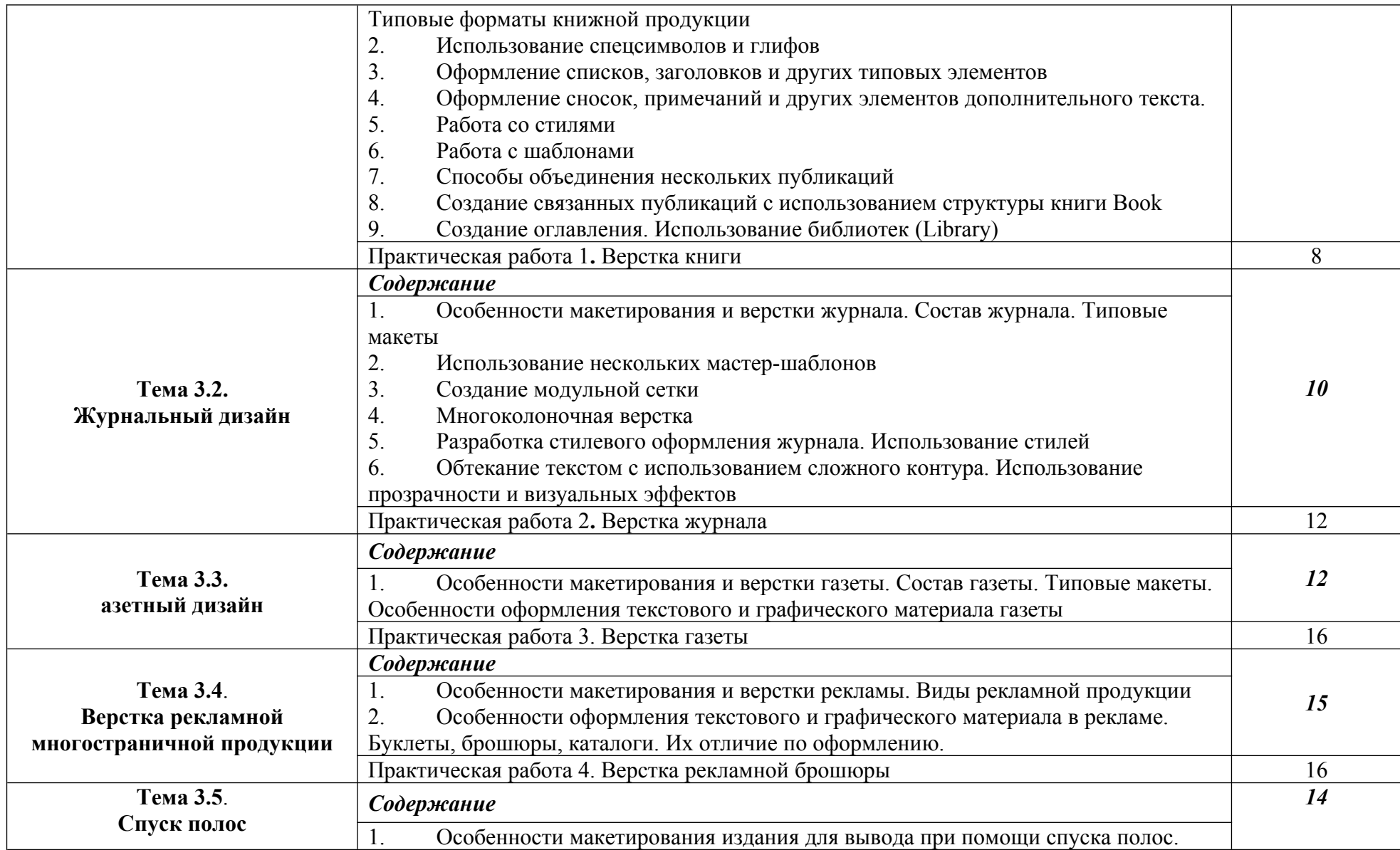

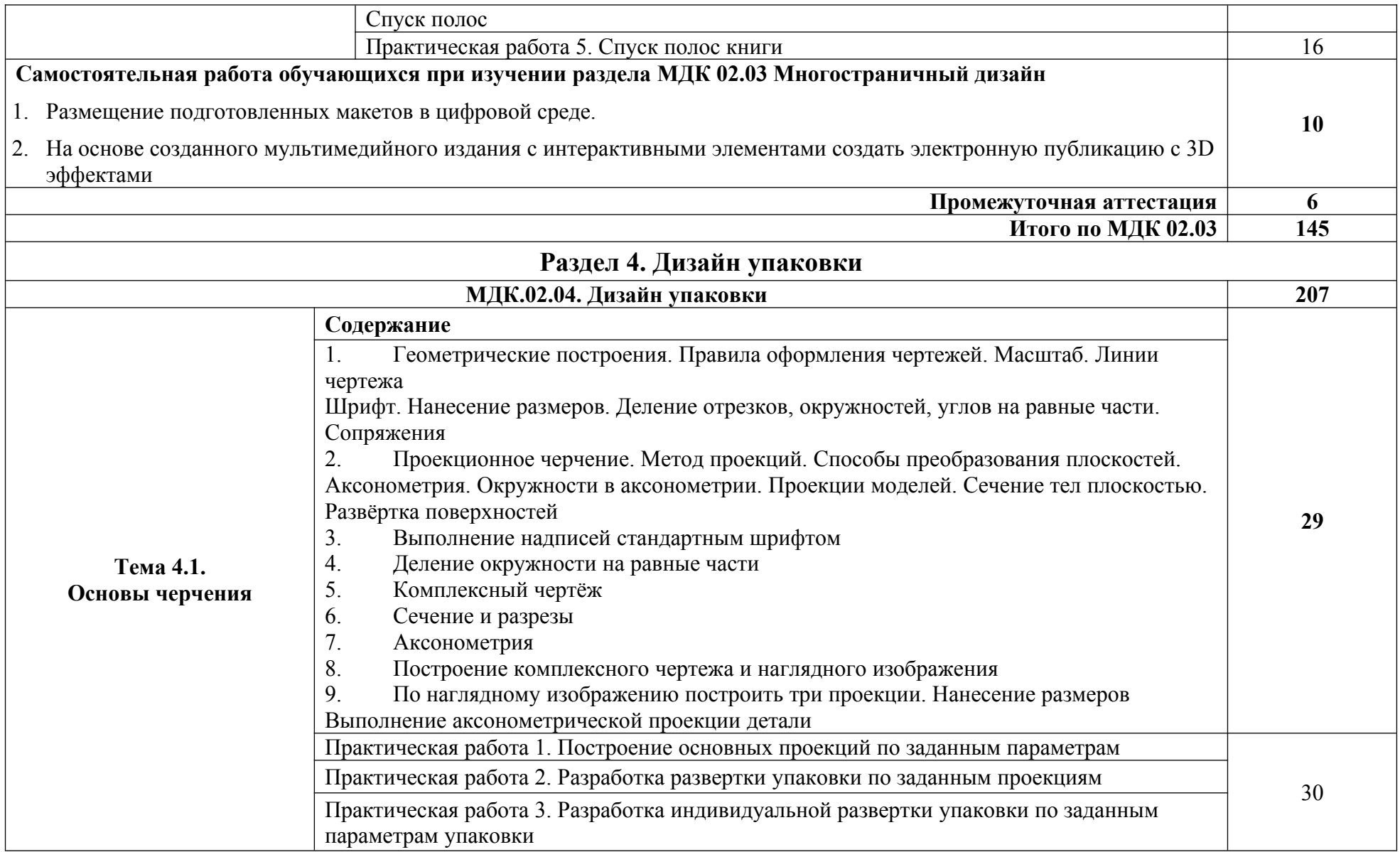

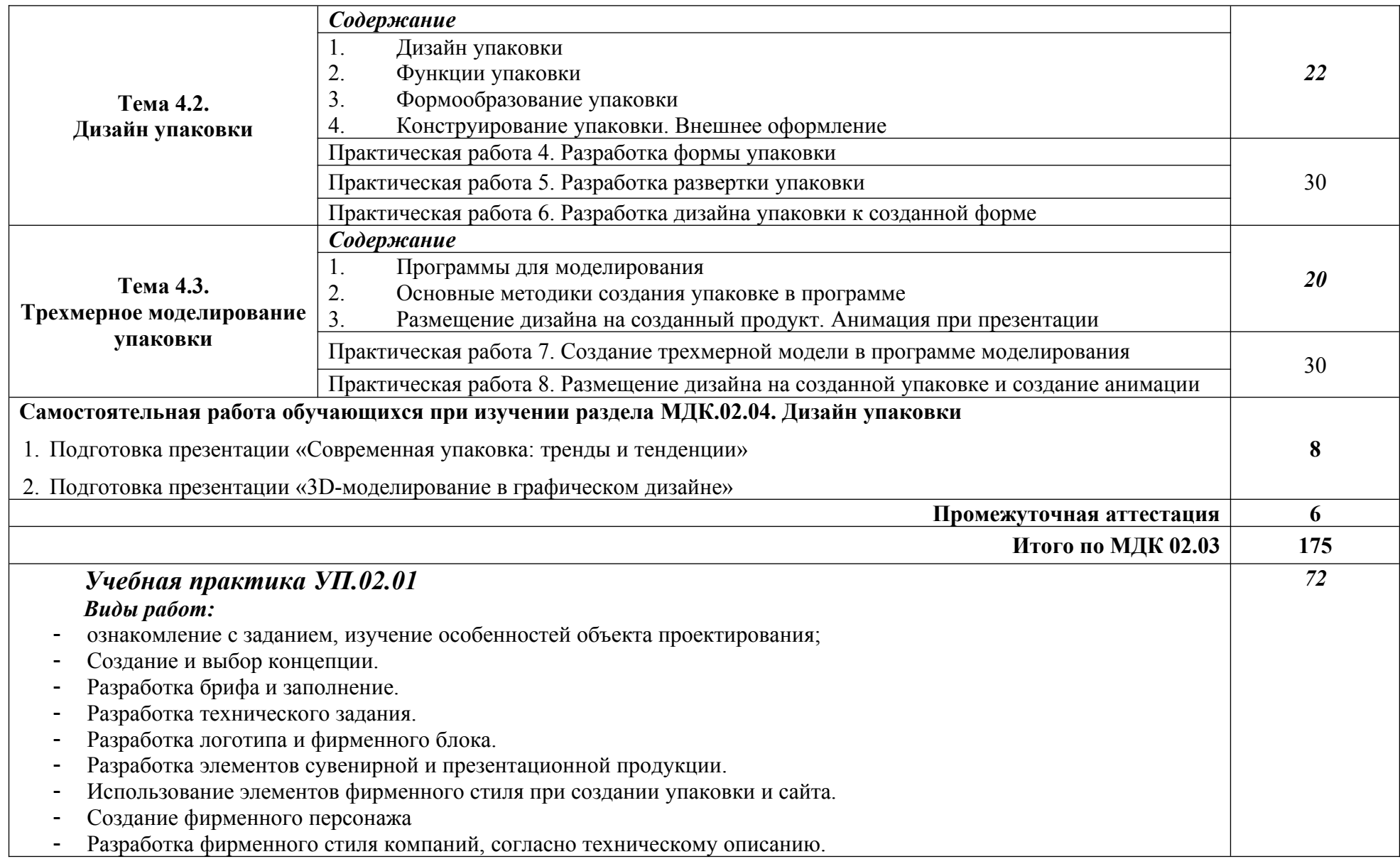

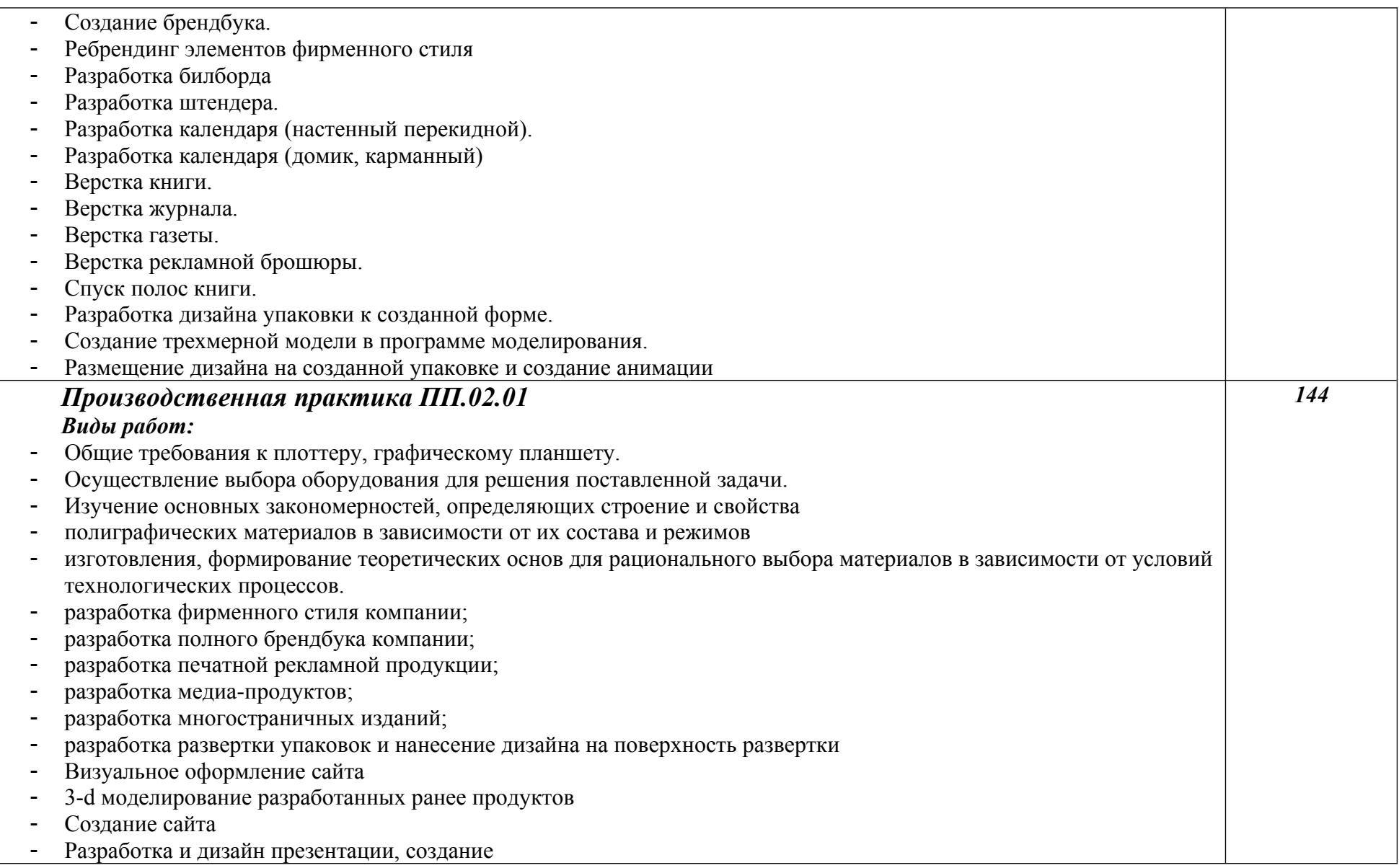

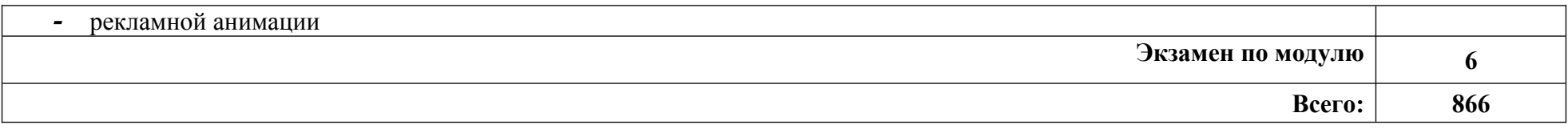

При реализации профессионального модуля организуется практическая подготовка путем проведения практических занятий*,* предусматривающих участие обучающихся в выполнении отдельных элементов работ, связанных с будущей профессиональной деятельностью (308 часов), а также учебной (72 часов) и производственной практик (144 часа).

При проведении производственной практики организуется практическая подготовка путем непосредственного выполнения обучающимися определенных видов работ, связанных с будущей профессиональной деятельностью.

Практическая подготовка при изучении профессионального модуля реализуется:

- непосредственно в филиале «Лыткарино» ФГБОУ ВО «Университет «Дубна» (практические занятия, учебная практика);

- в организации, осуществляющей деятельность по профилю соответствующей образовательной программы (профильная организация), на основании договора, заключаемого между образовательной организацией и профильной организацией (производственная практика).

### **3. УСЛОВИЯ РЕАЛИЗАЦИИ ПРОГРАММЫ ПРОФЕССИОНАЛЬНОГО МОДУЛЯ ПМ.02. СОЗДАНИЕ ГРАФИЧЕСКИХ ДИЗАЙН-МАКЕТОВ**

В рамках смешанного обучения при изучении дисциплины может быть использовано электронное обучение, дистанционные образовательные технологии. С этой целью задействуются электронные образовательные ресурсы платформ:

Moodle - *адрес в сети «Интернет»:* https://lpgk-online.ru/; Discord - *адрес в сети «Интернет»:* https://discord.com/.

### **3.1. Для реализации программы профессионального модуля предусмотрены следующие специальные помещения:**

**Кабинет «Дизайна»,** оснащенный оборудованием:

Аудиторная мебель: комплект мебели для организации рабочего места преподавателя и организации рабочих мест обучающихся, доска 3-х секционная.

Рабочее место преподавателя: персональный компьютер с лицензионным программным обеспечением, оборудование для подключения к сети «Интернет»

Специализированное ПО: LinuxMint 20.3, LibreOffice, Krita,Paint.net, Mypaint, Umlet, Inkscape, Blender, RawTherapee , Sweethome 3D, Компас 3D учебная версия, FoxitReader, ФотоГалерея 1.31, Грация 3D.

Интерактивная доска. Принтер. Телевизор

Комплект учебно-методической документации.

Наглядные пособия по рисунку, раздаточный материал, набор чертежных инструментов. Шкафы для хранения наглядных пособий, раздаточного материала, инструментов и приспособлений.

Корзина для мусора. Аптечка первой медицинской помощи.

**Кабинет «Компьютерных (информационных) технологий»,** оснащенный оборудованием:

Рабочее место преподавателя: персональный компьютер с лицензионным программным обеспечением, (CPU Intel Core i5-4460/ RAM 8 GB / HDD 1000 /VGA compatible controller: Intel HD Graphics/ Linux Mint 20.3, оборудование для подключения к сети «Интернет», доступ к сетевому хранилищу данных, настройки SQL-сервера).

Специализированное ПО:

Microsoft Hyper-V; KVM (компонент ОС Linux); EVE-NG; NetEmul; VMware Workstaion Player; Visual Studio Code; Wireshark; Debian GNU/Linux; Proxmox Virtual Environment; VMware Workstation; 7-Zip; Яндекс Браузер; Mozilla Firefox; Google Chrome; Dr. Web CureIt!; 360 Total Security; Recuva; КОМПАС-3D; Foxit Reader; Draw.io; LibreOffice 7.3; МойОфис Образование; Inkscape; Krita; MyPaint; Paint.NET; Blender; Sweet Home 3D; Kdenlive; V20 Учебная версия; САПР Грация; ФотоГалерея; RawTherapee

Доска маркерная. Проектор. Экран для демонстрации видеоматериалов. Принтер Колонки. Типовой состав для монтажа и наладки компьютерной сети: кабели различного типа, обжимной инструмент, коннекторы RJ-12, тестеры для кабеля, кросс-ножи, кросс-панели.

Металлический антивандальный несгораемый шкаф для архивного хранения; Netko Патчпанель 54422 (4 шт.)

Аудиторная мебель: комплект мебели для организации рабочего места преподавателя и организации рабочих мест обучающихся -14 шт.:

ПК (CPU Intel Core i5-4460/ RAM 8 GB / HDD 80 /VGA compatible controller: Intel HD Graphics/ Microsoft Windows 10 Pro) – 6 шт.

ПК (CPU Intel Core i3-7100/ RAM 4 GB / HDD 500 /VGA compatible controller: Intel HD Graphics/ Linux Mint  $20.3$ ) – 3 шт

ПК (CPU Intel Core i5-4440/ RAM 4 GB / HDD 240/VGA compatible controller: Intel HD Graphics/ Linux Mint  $20.3$ ) – 2 шт.

ПК (CPU Intel Pentium G630/ RAM 4 GB / HDD 500 /VGA compatible controller: Nvidia GeForce 8400 GS/ Linux Mint 20.3) – 1 шт.

ПК (CPU Intel Pentium G630/ RAM 4 GB / HDD 2000 /VGA compatible controller: Intel HD Graphics/ Linux Mint  $20.3$ ) – 1 $\mu$ T.

ПК (CPU Core i3-10105/ RAM 8 GB / SSD 120/VGA compatible controller: Intel UHD Graphics 630/ Linux Mint 20.3) – 1 шт.

Шкафы для хранения пособий. Вешалка.

Комплект учебно-методической документации.

Корзина для мусора. Аптечка первой медицинской помощи. Огнетушитель

### **Мастерская «Графических работ и макетирования»**, оснащенная:

Рабочее место преподавателя: персональный компьютер с лицензионным программным обеспечением, (CPU Intel Core i3-2100 / RAM 8 GB / SSD 240/HDD 500 /VGA compatible controller: IVidia Ge Force GT-640, оборудование для подключения к сети «Интернет», доступ к сетевому хранилищу данных, настройки SQL-сервера).

Специализированное ПО: Microsoft Hyper-V; KVM (компонент ОС Linux); EVE-NG; NetEmul; VMware Workstaion Player; Visual Studio Code; Wireshark; Debian GNU/Linux; Proxmox Virtual Environment; VMware Workstation; 7-Zip; Яндекс Браузер; Mozilla Firefox; Google Chrome; Dr. Web CureIt!; 360 Total Security; Recuva; KOMITAC-3D; Foxit Reader; Draw.io; LibreOffice 7.3; МойОфис Образование; Inkscape; Krita; MyPaint; Paint.NET; Blender; Sweet Home 3D; Kdenlive;V20 Учебная версия; САПР Грация; ФотоГалерея; RawTherapee .

Доска передвижная. Проектор. Экран для демонстрации видеоматериалов. МФУ Laser Jet MFP ms21dn. Комплекты звуковых колонок-6 шт. 3-Д принтер. Коврики для резки.

Типовой состав для монтажа и наладки компьютерной сети: кабели различного типа, обжимной инструмент, коннекторы RJ-12, тестеры для кабеля, кросс-ножи, кросс-панели. Металлический антивандальный несгораемый шкаф для архивного хранения; Netko Патчпанель 54422 (4 шт.). Планшет для рисования Wacom Intuos CTH-680S-N черный (10 шт.) Планшет для рисования One Wacom Creative Pen Tablet (5 шт.)

Аудиторная мебель: комплект мебели для организации рабочего места преподавателя и организации рабочих мест обучающихся -12 шт.:

ПК (CPU Intel Core i5-4460/ RAM 8 GB / HDD 500 /VGA compatible controller: Intel HD Graphics/Microsoft Windows 10 Pro  $-3$ шт).

ПК (CPU Intel Core i3-10100/ RAM 8 GB / SSD 240 /VGA compatible controller: Intel UHD Graphics  $630/$  Linux Mint  $20.3 - 4$  шт.)

ПК (CPU Intel Core i3-2100/ RAM 8 GB / SSD 240/HDD 500 /VGA compatible controller: IVidia Ge Force GT-640 – 5  $\text{III}$ .)

Шкафы для хранения инструментов, пособий. Комплект учебно-методической документации.

Корзина для мусора. Аптечка первой медицинской помощи. Огнетушитель.

### **Лаборатория «Мультимедийных технологий»,** оснащенная:

Рабочее место преподавателя: персональный компьютер с лицензионным программным обеспечением, (CPU Intel Core i3-2100 / RAM 8 GB / SSD 240/HDD 500 /VGA compatible controller: IVidia Ge Force GT-640, оборудование для подключения к сети «Интернет», доступ к сетевому хранилищу данных, настройки SQL-сервера).

Специализированное ПО: Microsoft Hyper-V; KVM (компонент ОС Linux); EVE-NG; NetEmul; VMware Workstaion Player; Visual Studio Code; Wireshark; Debian GNU/Linux; Proxmox Virtual Environment; VMware Workstation; 7-Zip; Яндекс Браузер; Mozilla Firefox; Google Chrome; Dr. Web CureIt!; 360 Total Security; Recuva; KOMITAC-3D; Foxit Reader;

Draw.io; LibreOffice 7.3; МойОфис Образование; Inkscape; Krita; MyPaint; Paint.NET; Blender; Sweet Home 3D; Kdenlive; V20 Учебная версия; САПР Грация; ФотоГалерея; RawTherapee .

Доска передвижная. Проектор. Экран для демонстрации видеоматериалов. МФУ Laser Jet MFP ms21dn. Комплекты звуковых колонок-6 шт. 3-Д принтер.

Типовой состав для монтажа и наладки компьютерной сети: кабели различного типа, обжимной инструмент, коннекторы RJ-12, тестеры для кабеля, кросс-ножи, кросс-панели. Металлический антивандальный несгораемый шкаф для архивного хранения; Netko Патчпанель 54422 (4 шт.). Планшет для рисования Wacom Intuos CTH-680S-N черный (10 шт.) Планшет для рисования One Wacom Creative Pen Tablet (5 шт.)

Аудиторная мебель: комплект мебели для организации рабочего места преподавателя и организации рабочих мест обучающихся -12 шт.:

ПК (CPU Intel Core i5-4460/ RAM 8 GB / HDD 500 /VGA compatible controller: Intel HD Graphics/ Microsoft Windows 10 Pro – 3шт).

ПК (CPU Intel Core i3-10100/ RAM 8 GB / SSD 240 /VGA compatible controller: Intel UHD Graphics  $630/$  Linux Mint  $20.3 - 4$  шт.)

ПК (CPU Intel Core i3-2100/ RAM 8 GB / SSD 240/HDD 500 /VGA compatible controller: IVidia Ge Force GT-640 – 5  $\text{III}$ .)

Плоттер.

Технические справочники и инструкции. Наглядные пособия.

Резак для бумаги. Коврики для резки.

Биговщик. Переплетчик. Степлер. Обрезчик углов. Рулонный ламинатор.

Шкафы для хранения инструментов, пособий. Комплект учебно-методической документации.

Корзина для мусора. Аптечка первой медицинской помощи. Огнетушитель.

### **Учебно-производственная мастерская (печатных процессов),** оснащенная:

Рабочее место преподавателя: персональный компьютер с лицензионным программным обеспечением, (CPU Intel Core i3-2100 / RAM 8 GB / SSD 240/HDD 500 /VGA compatible controller: IVidia Ge Force GT-640, оборудование для подключения к сети «Интернет», доступ к сетевому хранилищу данных, настройки SQL-сервера).

Специализированное ПО: Microsoft Hyper-V; KVM (компонент ОС Linux); EVE-NG; NetEmul; VMware Workstaion Player; Visual Studio Code; Wireshark; Debian GNU/Linux; Proxmox Virtual Environment; VMware Workstation; 7-Zip; Яндекс Браузер; Mozilla Firefox; Google Chrome; Dr. Web CureIt!; 360 Total Security; Recuva; KOMITAC-3D; Foxit Reader; Draw.io; LibreOffice 7.3; МойОфис Образование; Inkscape; Krita; MyPaint; Paint.NET; Blender; Sweet Home 3D; Kdenlive; V20 Учебная версия; САПР Грация; ФотоГалерея; RawTherapee .

Доска передвижная. Проектор. Экран для демонстрации видеоматериалов. МФУ Laser Jet MFP ms21dn. Комплекты звуковых колонок-6 шт. 3-Д принтер.

Типовой состав для монтажа и наладки компьютерной сети: кабели различного типа, обжимной инструмент, коннекторы RJ-12, тестеры для кабеля, кросс-ножи, кросс-панели. Металлический антивандальный несгораемый шкаф для архивного хранения; Netko Патчпанель 54422 (4 шт.). Планшет для рисования Wacom Intuos CTH-680S-N черный (10 шт.) Планшет для рисования One Wacom Creative Pen Tablet (5 шт.)

Аудиторная мебель: комплект мебели для организации рабочего места преподавателя и организации рабочих мест обучающихся -12 шт.:

ПК (CPU Intel Core i5-4460/ RAM 8 GB / HDD 500 /VGA compatible controller: Intel HD Graphics/ Microsoft Windows 10 Pro  $-3$ шт).

ПК (CPU Intel Core i3-10100/ RAM 8 GB / SSD 240 /VGA compatible controller: Intel UHD Graphics  $630/$  Linux Mint  $20.3 - 4$  шт.)

ПК (CPU Intel Core i3-2100/ RAM 8 GB / SSD 240/HDD 500 /VGA compatible controller: IVidia Ge Force GT-640 – 5  $\text{III}$ .)

Плоттер.

Технические справочники и инструкции. Наглядные пособия.

Резак для бумаги. Коврики для резки.

Биговщик. Переплетчик. Степлер. Обрезчик углов. Рулонный ламинатор.

Шкафы для хранения инструментов, пособий. Комплект учебно-методической документации.

Корзина для мусора. Аптечка первой медицинской помощи. Огнетушитель.

### **3.2. Информационное обеспечение реализации программы**

Для реализации программы библиотечный фонд образовательной организации имеет печатные и/или электронные образовательные и информационные ресурсы, рекомендуемые для использования в образовательном процессе.

### **3.2.1. Электронные ресурсы**

- 1. Ткаченко, О. Н. Дизайн и рекламные технологии : учебное пособие / О.Н. Ткаченко ; под ред. Л.М. Дмитриевой. — Москва : Магистр : ИНФРА-М, 2021. — 176 с. - ISBN 978-5- 9776-0288-4. - Текст : электронный. - URL:<https://znanium.com/catalog/product/1429047> (дата обращения: 09.02.2024). – Режим доступа: по подписке.
- 2. Панкина, М. В. Основы методологии дизайн-проектирования : учебное пособие / М. В. Панкина ; Уральский федеральный университет им. первого Президента России Б. Н. Ельцина. – Екатеринбург : Издательство Уральского университета, 2020. – 165 с. : ил., табл. – Режим доступа: по подписке. – URL:  $\frac{https://biblioclub.ru/index.php?}{https://biblioclub.ru/index.php?}$ [page=book&id=699092](https://biblioclub.ru/index.php?page=book&id=699092) (дата обращения: 09.02.2024). – Библиогр. в кн. – ISBN 978-5-7996- 3049-2. – Текст : электронный.
- 3. Курушин, В. Д. Графический дизайн и реклама : самоучитель / В. Д. Курушин. 2-е изд. Москва : ДМК Пресс, 2023. - 272 с. - (Самоучитель). - ISBN 978-5-89818-617-3. - Текст : электронный. - URL:<https://znanium.com/catalog/product/2108496> (дата обращения: 09.02.2024). – Режим доступа: по подписке.
- 4. Черданцева, А. А. Основы производственного мастерства: технологическое мастерство дизайнера : учебное пособие для обучающихся по направлению подготовки 54.03.01 «Дизайн» : [16+] / А. А. Черданцева ; Кемеровский государственный институт культуры. – Кемерово : Кемеровский государственный институт культуры (КемГИК), 2021. – 135 с. : ил – Режим доступа: по подписке. – URL:  $\frac{https://biblioclub.ru/index.php?}{https://biblioclub.ru/index.php?}$ [page=book&id=696849](https://biblioclub.ru/index.php?page=book&id=696849) (дата обращения: 09.02.2024). – Библиогр.: с. 87-92. – ISBN 978-5- 8154-0611-7. – Текст : электронный.
- 5. Ткаченко Н.В. Креативная реклама: технологии проектирования : Учебное пособие [Электронный ресурс]/ Н.В. Ткаченко, О.Н. Ткаченко ; под ред. Л.М. Дмитриевой. - М. : Юнити-Дана, 2015// ЭБС «Университетская библиотека онлайн». - URL: [http://biblioclub.ru/index.php?page=book\\_red&id=114422](http://biblioclub.ru/index.php?page=book_red&id=114422) (дата обращения 11.01.2019)
- 6. Герасимов, Б. И. Виды и средства распространения рекламы : учебное пособие / Б.И. Герасимов, Н.В. Молоткова, М.А. Блюм. — Москва : ФОРУМ : ИНФРА-М, 2020. — 128 с. — (Среднее профессиональное образование). - ISBN 978-5-00091-611-7. - Текст : электронный. - URL:<https://znanium.com/catalog/product/1058216> (дата обращения: 09.12.2020). – Режим доступа: по подписке.
- 7. Голицына, О. Л. Информационные системы и технологии : учебное пособие / О.Л. Голицына, Н.В. Максимов, И.И. Попов. — Москва : ФОРУМ : ИНФРА-М, 2023. — 400 с. — ISBN 978-5-00091-776-3. - Текст : электронный. - URL: <https://znanium.com/catalog/product/1937939>(дата обращения: 09.02.2024). – Режим доступа: по подписке.
- 8. Астапчук, В. А. Корпоративные информационные системы: требования при проектировании : учебное пособие для вузов / В. А. Астапчук, П. В. Терещенко. — 2-е изд., испр. и доп. — Москва : Издательство Юрайт, 2023. — 113 с. — ISBN 978-5-534- 08546-4. — Текст : электронный // Образовательная платформа Юрайт [сайт]. — URL: <https://urait.ru/bcode/514213>(дата обращения: 09.02.2024).
- 9. Поляков, В. А. Реклама: разработка и технологии производства : учебник и практикум для среднего профессионального образования / В. А. Поляков, А. А. Романов. — Москва : Издательство Юрайт, 2024. — 514 с. — (Профессиональное образование). — ISBN 978-5- 534-10539-1. — Текст : электронный // Образовательная платформа Юрайт [сайт]. — URL: <https://urait.ru/bcode/542275>(дата обращения: 09.02.2024).
- 10. Боресков, А. В. Компьютерная графика : учебник и практикум для среднего профессионального образования / А. В. Боресков, Е. В. Шикин. — Москва : Издательство Юрайт, 2024. — 219 с. — (Профессиональное образование). — ISBN 978-5-534-11630-4. — Текст : электронный // Образовательная платформа Юрайт [сайт]. — URL: <https://urait.ru/bcode/542797>(дата обращения: 09.02.2024).
- 11. Темнова, Н. К. Корпоративные информационные системы : учебное пособие : [16+] / Н. К. Темнова, Н. В. Рождественская, Т. В. Яковлева ; Российский государственный педагогический университет им. А. И. Герцена. – Санкт-Петербург : Российский государственный педагогический университет им. А.И. Герцена (РГПУ), 2022. – 160 с. : ил., табл. – Режим доступа: по подписке. – URL: [https://biblioclub.ru/index.php?](https://biblioclub.ru/index.php?page=book&id=701301)  $page=book\&id=701301$  (дата обращения: 09.02.2024). – Библиогр. в кн. – Текст : электронный.
- 12. Немцова, Т. И. Компьютерная графика и web-дизайн : учебное пособие / Т.И. Немцова, Т.В. Казанкова, А.В. Шнякин ; под ред. Л.Г. Гагариной. — Москва : ФОРУМ : ИНФРА-М, 2023. — 400 с. + Доп. материалы [Электронный ресурс]. — (Среднее профессиональное образование). - ISBN 978-5-8199-0790-0. - Текст : электронный. - URL: <https://znanium.com/catalog/product/1905248>(дата обращения: 09.02.2024). – Режим доступа: по подписке.
- 13. Сергеев, Е. Ю. Технология производства печатных и электронных средств информации : учебное пособие для среднего профессионального образования / Е. Ю. Сергеев. — Москва: Издательство Юрайт, 2024. — 227 с. — (Профессиональное образование). — ISBN 978-5-534-10856-9. — Текст : электронный // Образовательная платформа Юрайт [сайт]. — URL: <https://urait.ru/bcode/541372> (дата обращения: 09.02.2024).
- 14. Самарин, Ю. Н. Полиграфическое производство : учебник для среднего профессионального образования / Ю. Н. Самарин. — 2-е изд., испр. и доп. — Москва : Издательство Юрайт, 2024. — 503 с. — (Профессиональное образование). — ISBN 978-5- 534-12601-3. — Текст : электронный // Образовательная платформа Юрайт [сайт]. — URL: <https://urait.ru/bcode/542874>(дата обращения: 09.02.2024).
- 15. Полуэктова, Н. Р. Разработка веб-приложений : учебное пособие для среднего профессионального образования / Н. Р. Полуэктова. — 2-е изд. — Москва : Издательство Юрайт, 2024. — 204 с. — (Профессиональное образование). — ISBN 978-5-534-18644-4.

— Текст : электронный // Образовательная платформа Юрайт [сайт]. — URL: <https://urait.ru/bcode/545237>(дата обращения: 09.02.2024).

- 16. Мордвинцев, Д. В. Дизайн упаковки. Образ. Графика. Конструкция. Проектирование серии : учебное пособие / Д. В. Мордвинцев, З. В. Мордвинцева, К. Ф. Пармон ; под редакцией С. В. Курасова [и др.]. — Москва : МГХПА им. С.Г. Строганова, 2020. — 118 с. — ISBN 978-5-87627-052-8. — Текст : электронный // Лань : электронно-библиотечная система. — URL:<https://e.lanbook.com/book/263393> (дата обращения: 14.02.2024). — Режим доступа: для авториз. пользователей.
- 17. Пашкова, И. В. Проектирование: проектирование упаковки и малых форм полиграфии : учебное пособие для вузов / И. В. Пашкова. — 2-е изд. — Москва : Издательство Юрайт, 2022. — 179 с. — ISBN 978-5-534-11228-3. — Текст : электронный // Образовательная платформа Юрайт [сайт]. — URL:<https://urait.ru/bcode/495775> (дата обращения: 14.02.2024).

#### **3.2.2. Дополнительные издания**

- 1. Евстафьев, В. А. Креатив в рекламе : учебник : [16+] / В. А. Евстафьев, А. Л. Абаев, М. А. Тюков. – 2-е изд. – Москва : Дашков и К°, 2024. – 390 с. : ил. – (Учебные издания для вузов). – Режим доступа: по подписке. – URL: [https://biblioclub.ru/index.php?](https://biblioclub.ru/index.php?page=book&id=709798) [page=book&id=709798](https://biblioclub.ru/index.php?page=book&id=709798) (дата обращения: 09.02.2024). – Библиогр. в кн. – ISBN 978-5-394- 05790-8. – Текст : электронный.
- 2. Дополнительная литература:Замятина, О. М. Инфокоммуникационные системы и сети. Основы моделирования : учебное пособие для среднего профессионального образования / О. М. Замятина. — Москва : Издательство Юрайт, 2024. — 167 с. — (Профессиональное образование). — ISBN 978-5-534-17558-5. — Текст : электронный // Образовательная платформа Юрайт [сайт]. — URL:<https://urait.ru/bcode/542346> (дата обращения: 09.02.2024).
- 3. Федоров, Д. Ю. Программирование на языке высокого уровня Python : учебное пособие для среднего профессионального образования / Д. Ю. Федоров. — 5-е изд., перераб. и доп. — Москва : Издательство Юрайт, 2024. — 227 с. — (Профессиональное образование). — ISBN 978-5-534-17319-2. — Текст : электронный // Образовательная платформа Юрайт [сайт]. — URL:<https://urait.ru/bcode/539652> (дата обращения: 09.02.2024).
- 4. Темнова, Н. К. Корпоративные информационные системы: учебное пособие : [16+] / Н. К. Темнова, Н. В. Рождественская, Т. В. Яковлев ; Российский государственный педагогический университет им. А. И. Герцена. – Санкт-Петербург : Российский государственный педагогический университет им. А.И. Герцена (РГПУ), 2022. – 160 с. : ил. – Режим доступа: по подписке. – URL: [https://biblioclub.ru/index.php?](https://biblioclub.ru/index.php?page=book&id=709769) [page=book&id=709769](https://biblioclub.ru/index.php?page=book&id=709769) (дата обращения: 09.02.2024). – ISBN 978-5-8064-3193-7. – Текст : электронный.
- 5. Сергеев, Е. Ю. Технология производства печатных и электронных средств информации : учебное пособие для среднего профессионального образования / Е. Ю. Сергеев. — Москва : Издательство Юрайт, 2024. — 227 с. — (Профессиональное образование). — ISBN 978-5- 534-10856-9. — Текст : электронный // Образовательная платформа Юрайт [сайт]. — URL: <https://urait.ru/bcode/541372>(дата обращения: 09.02.2024).
- 6. Цифровые технологии в дизайне. История, теория, практика : учебник и практикум для среднего профессионального образования / А. Н. Лаврентьев [и др.] ; под редакцией А. Н. Лаврентьева. — 3-е изд., испр. и доп. — Москва : Издательство Юрайт, 2024. — 215 с. — (Профессиональное образование). — ISBN 978-5-534-16035-2. — Текст : электронный //

Образовательная платформа Юрайт [сайт]. — URL:<https://urait.ru/bcode/530298>(дата обращения: 09.02.2024).

7. Черданцева, А. А. Основы производственного мастерства: технологическое мастерство дизайнера : учебное пособие для обучающихся по направлению подготовки 54.03.01 «Дизайн» : [16+] / А. А. Черданцева ; Кемеровский государственный институт культуры. – Кемерово : Кемеровский государственный институт культуры (КемГИК), 2021. – 135 с. : ил – Режим доступа: по подписке. – URL: [https://biblioclub.ru/index.php?](https://biblioclub.ru/index.php?page=book&id=696849) [page=book&id=696849](https://biblioclub.ru/index.php?page=book&id=696849) (дата обращения: 14.02.2024). – Библиогр.: с. 87-92. – ISBN 978-5- 8154-0611-7. – Текст : электронный.

### **Электронно-библиотечные системы:**

- 1. ЭБС «Университетская библиотека онлайн». Форма доступа: [https://biblioclub.ru](https://biblioclub.ru/)
- *2.* ЭБС «Лань». Форма доступа:<https://e.lanbook.com/>
- 3. ЭБС «ЮРАЙТ. Форма доступа: <https://urait.ru/>
- 4. ЭБС «Знаниум. Форма доступа:<https://znanium.com/>
- 5. ЭБС «Кнорус». Форма доступа: <https://book.ru/>

## **4. КОНТРОЛЬ И ОЦЕНКА РЕЗУЛЬТАТОВ ОСВОЕНИЯ ПРОФЕССИОНАЛЬНОГО МОДУЛЯ**

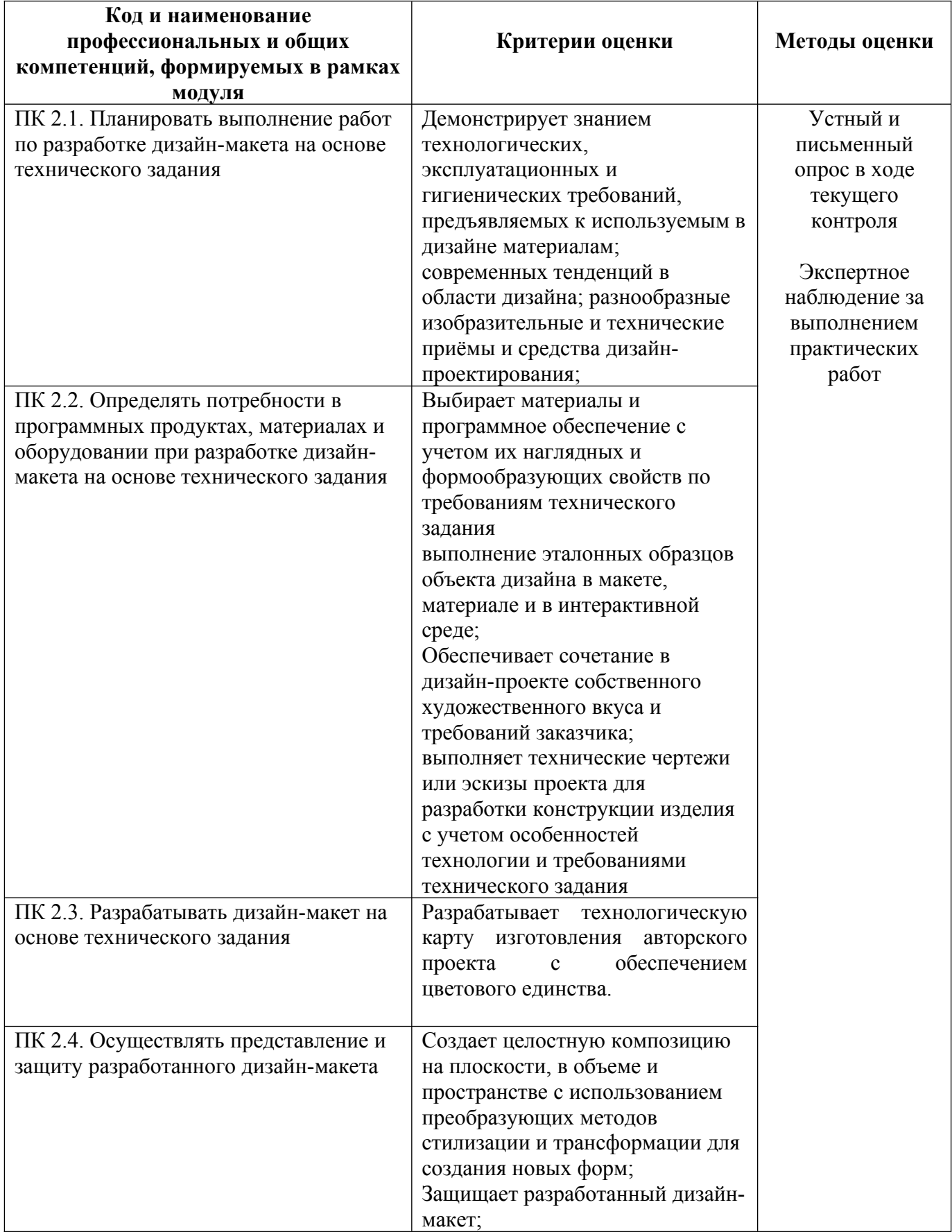

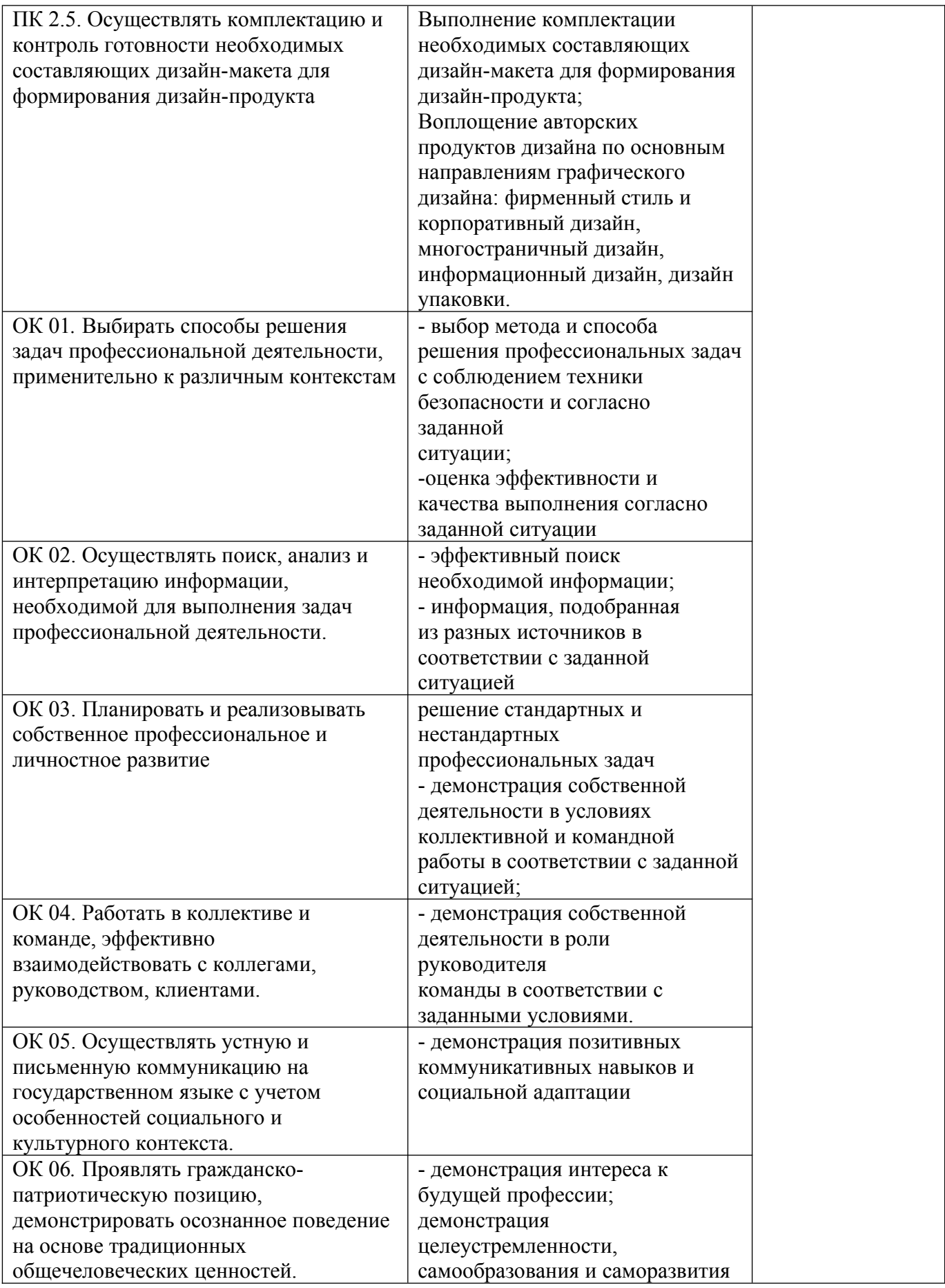

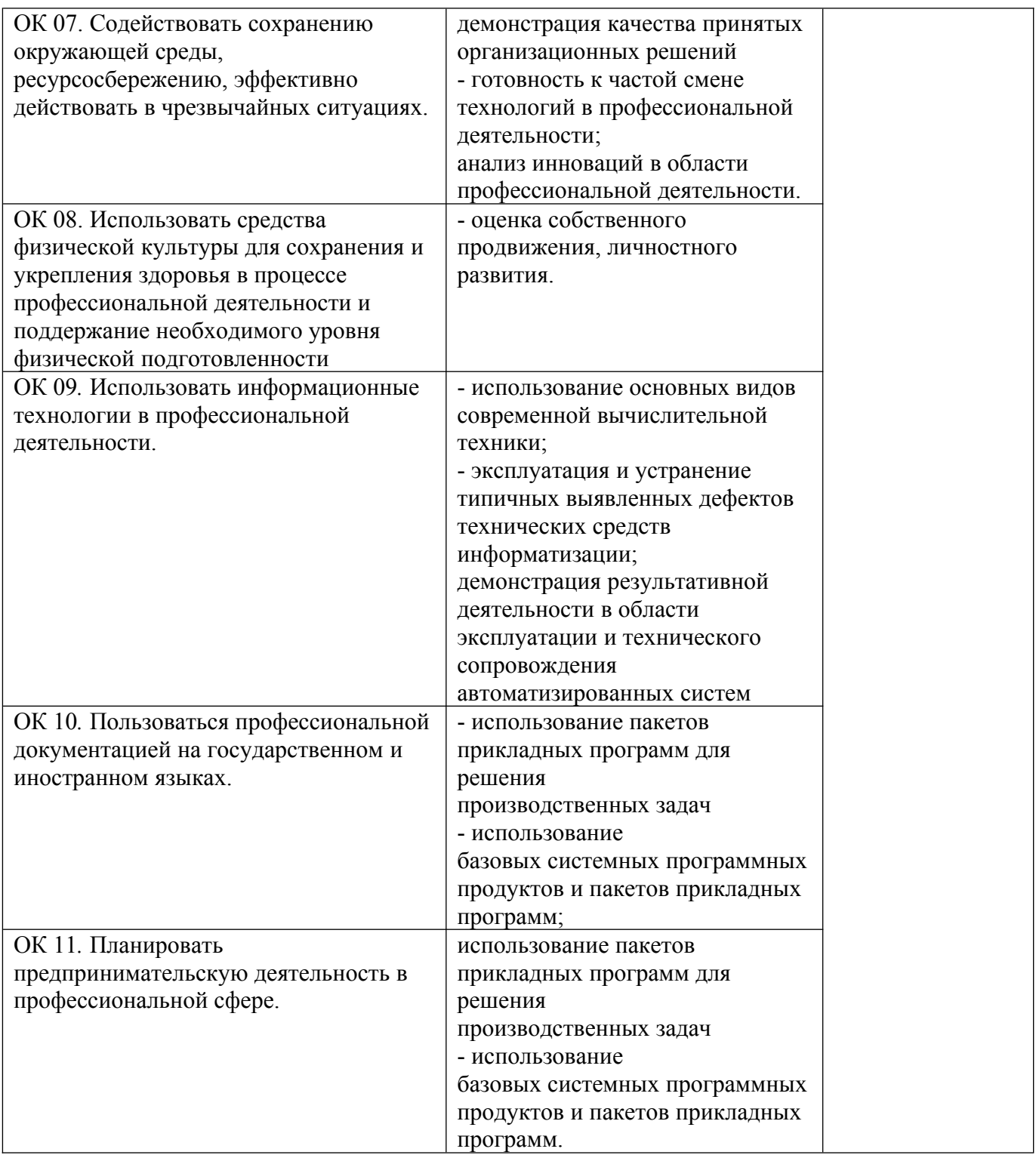

Оценочные средства для проведения текущего контроля успеваемости и промежуточной аттестации по дисциплине представлены в фондах оценочных средств.